## How To Use Fl Studio 10 Producer Edition

When somebody should go to the ebook stores, search foundation by shop, shelf by shelf, it is in point of fact problematic. This is why we present the books compilations in this website. It will agreed ease you to look quide How To Use Fl Studio 10 Producer Edition as you such as.

By searching the title, publisher, or authors of guide you in fact want, you can discover them rapidly. In the house, workplace, or perhaps in your method can be all best place within net connections. If you point toward to download and install the How To Use Fl Studio 10 Producer Edition, it is utterly easy then, back currently we extend the belong to to buy and make bargains to download and install How To Use Fl Studio 10 Producer Edition so simple!

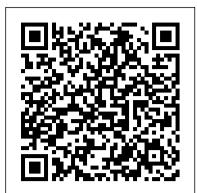

How to Use FL Studio in 2019! (FL Studio Tutorials) That is pretty much everything there is to know using automation in FL Studio 20. From working with the playlist to the piano roll to the step sequencer, each one gives you a different approach to a similar task. If you have any questions about adding automation clips into FL Studio 20, please let me know.

How to Use the FL Studio Piano Roll | Synaptic Sound Learn from Andrew R of Beat It AT on how to get started using FL Studio and working on your first productions. Obviously there is only so much you can learn in a vast program like FL Studio in 15 ... How to Make Electronic Music Using FL Studio Demo (with ... We've used the 'Newstuff' demo song to show you some of the features, and next time around we'll look at making a tune from scratch. Join us for part 2 then, and in the mean time check out our review of FL Studio 20 here. The complete guide to FL Studio 20: Step-by-step. 1. Here's one of FL Studio's demo songs loaded up.

## How To Use Fl Studio

FL STUDIO BASICS How to use FL Studio - Making music . This section covers the FL Studio desktop and basic workflow. FL Studio allows you to  $\ \ Channel \ Rack$ load instruments and samples, play these live or manually enter the note data, record external sounds (from a microphone for example) and play the Get into a new Way of Learning FL Studio 20 by Image-Line. whole mix back through the mixer (adding effects).

FL Studio Plugins: How To Easily Use and Find Them -EDMProd

get started with making music. FL Studio Mobile is available for Android, Apple iOS, and Windows. We have Using a sampler, you can split your loops into sections found the best free FL Studio Mobile tutorials to help you start making music fast. Double-tapping on a Clip in

Dual screens or multiple monitors ...

Drake Beat Using ONLY FL Studio 12 Plugins -Duration: 28:05. Busy Works Beats 1,405,471 views. 28:05. 50+ videos Play all Mix - FL Studio 12 COMPLETE Basic Tutorial YouTube; How to ... How To Use FL Studio in (about) 15 minutes ! Buy FL Studio and get the latest version plus all future FL Studio updates free. We believe you should have the functionality you paid for, bug-fixed, developed and updated for as long as we develop FL Studio. This has been our promise for 20 years and counting Download FL Studio – Full installer / Unlimited free trial How to Make Electronic Music Using FL Studio Demo -Planning Your Track Map out your song. Develop your song using different layers. Determine which instruments to use. Plan one instrument at a time for longer songs. Know your beat and break options. The MusicTech Complete Guide to FL Studio 20 How to Use Vocodex and Fruity Vocoder in FL Studio. In FL Studio, there are two plugins that we can use to create a robotic voice effect. In this tutorial, you ' II learn how to use Vocodex and Fruity Vocoder plugins in FL Studio to create and record your own robot vocals.

## How to Sample in FL Studio: A Step-By-Step Tutorial

A complete beginner's guide to FL Studio 12, designed to get you up and running as quickly as possible so that you can move on to producing tracks. TABLE OF CONTENTS 00:28 - FL Studio

How to use FL Studio

Fruity Loops Studio 20, getting started, basics. MORE at https://theskillsfactory.com/ There is n...

FL Studio 12 COMPLETE Basic Tutorial Here are the best FL Studio Mobile tutorials to help you How to chop samples in FL Studio. If you prefer to chop your loops, you' II want to use a sampler instrument. and arrange them into new patterns. For this tutorial, we're going to use Fruity Slicer. Other tools, like Slicex

the Playlist will open ...

How to Use Vocodex and Fruity Vocoder in FL Studio ...

FL Studio is now one of the world 's most popular DAWs and is used by the most creative artists. Available now as download or box \* Only from an official reseller near you, box shop addresses FL Studio

FL Studio is known for having one of the most userfriendly and intuitive scoring systems. The FL Studio piano roll adds significantly to that reputation for a number of reasons. In this tutorial, you 'll learn how to use the FL Studio piano roll and it's tools, including the Riff Machine.

The Ultimate Guide to Using Automation Clips in FL Studio ...

If you' ve been using FL Studio for a minute, you' II have seen this beast of a list pop up when you go to load up something. This is the FL Studio plugins list, and it shows you all the devices you have in your library. Looks kinda overwhelming, right? If you ' re new to FL Studio, you won 't ...

How to Use FL Studio (FL Studio Tutorials) If you are new to FL Studio by Image Line, here is an FL Studio beginners guide packed with FL Studio tutorials to get started with making music. FL Studio is one of the most popular music software programs out because it 's easy to use, powerful, and cheaper than other apps.

FL Studio 12 Basic Tutorial for Beginners (NEW FL 20 Tutorial)

FL Studio has always allowed the use of dual (or more) monitors but it may looks as if it is restricted to a single monitor. To use multiple monitors there are 2 options : Set the window you want to move to another monitor to 'Detached' (in the top left system menu).

How to Use the FL Studio Mixer | Synaptic Sound

In FL Studio, there are a few ways to record audio. One way is by recording audio from any Mixer track directly into the Playlist. To do this, you first need to arm the track using this button.

FL Studio 20 - Tutorial for Beginners [COMPLETE] in 16 MINUTES! How To Use FI Studio

Page 1/1

and various third party samplers, offer more advanced ...